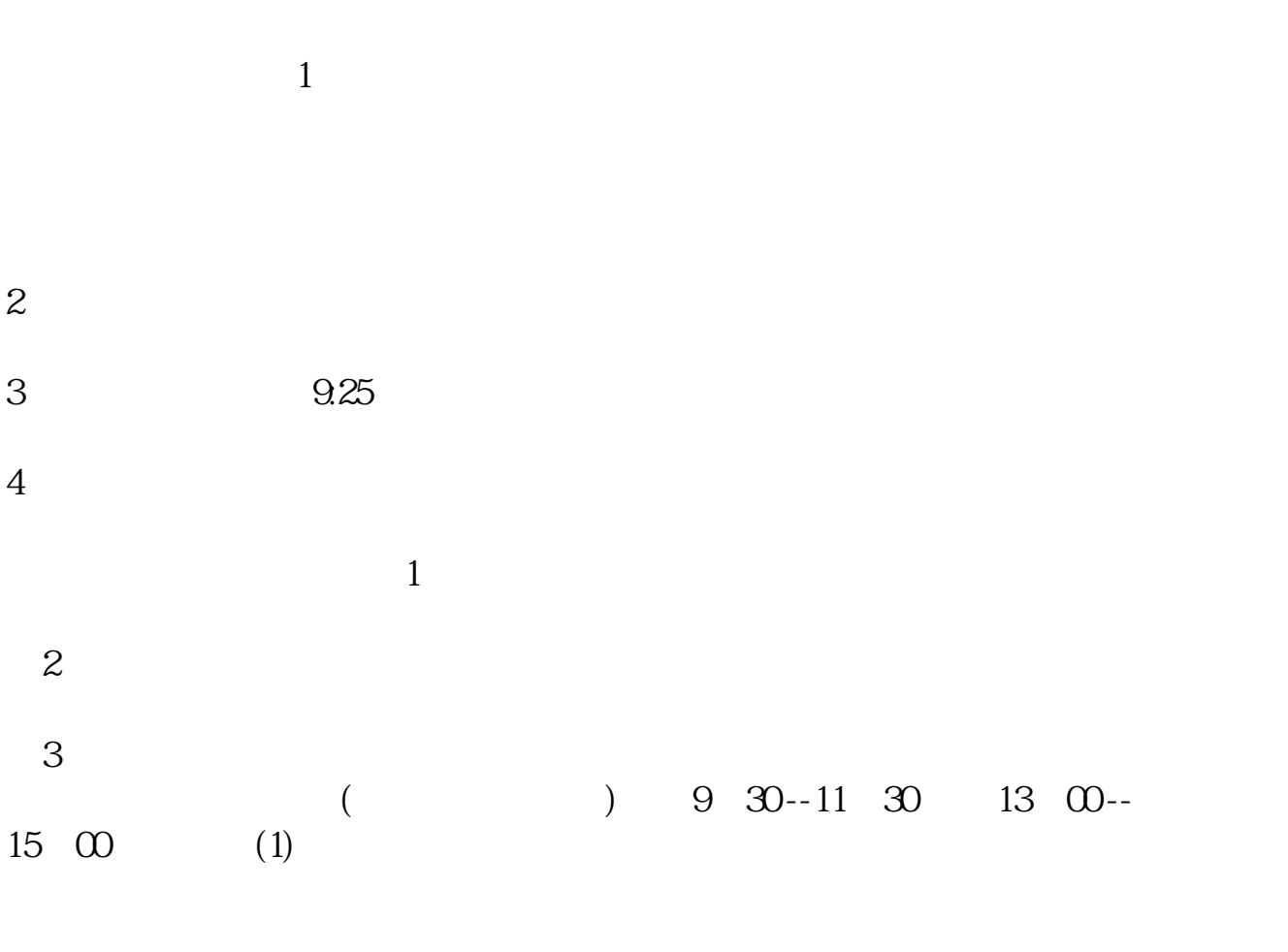

**股票如何成交卖出!股票怎么卖出?-鸿良网**

(2) 9 15-9 25 9:30-11:30 13:00-15:00 ()  $(1)$  $\frac{100}{100} = 1$  100 (2)  $(3)$  ",  $100 = 1$  ",  $100 = 1$  ",  $100 = 1$ (3)  $\frac{4}{1000}$  = 1  $\begin{matrix} 1 \end{matrix}$  $(4)$  $(1)$ 

 $R$ 

如要买卖在上海、深圳两地上市的股票,投资者需分别开设上海证\_交易所股票帐  $\overline{\mathsf{A}}$  and  $\overline{\mathsf{A}}$  and  $\overline{\mathsf{A}}$  and  $\overline{\mathsf{A}}$  and  $\overline{\mathsf{A}}$  and  $\overline{\mathsf{A}}$  and  $\overline{\mathsf{A}}$  and  $\overline{\mathsf{A}}$  and  $\overline{\mathsf{A}}$  and  $\overline{\mathsf{A}}$  and  $\overline{\mathsf{A}}$  and  $\overline{\mathsf{A}}$  and  $\overline{\mathsf{A}}$  and  $\overline{\mathsf{A}}$  a  $A$  and  $A$ 

 $\frac{1}{2}$ 

, which is a set of the control of the control of the control of the control of the control of the control of the control of the control of the control of the control of the control of the control of the control of the co

 $\overline{\phantom{a}}$ 

 $12345$ 

 $12345$ 

 $12345$ 

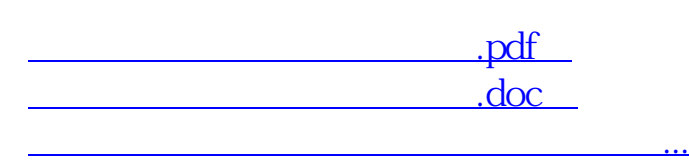

http://www.83717878.com/chapter/3450935.html

 $+$